## **Remote Learning Timetable**

Please see below your lessons for today. It is up to you which order you do your lessons, however, there will be times where we will be meeting online, using Zoom. It is important that you check your emails for any Zoom links. If you are struggling, please do not worry, you will have the chance to chat with your class teacher at the catch-up sessions. Move onto something else and you will always be able to go back to it.

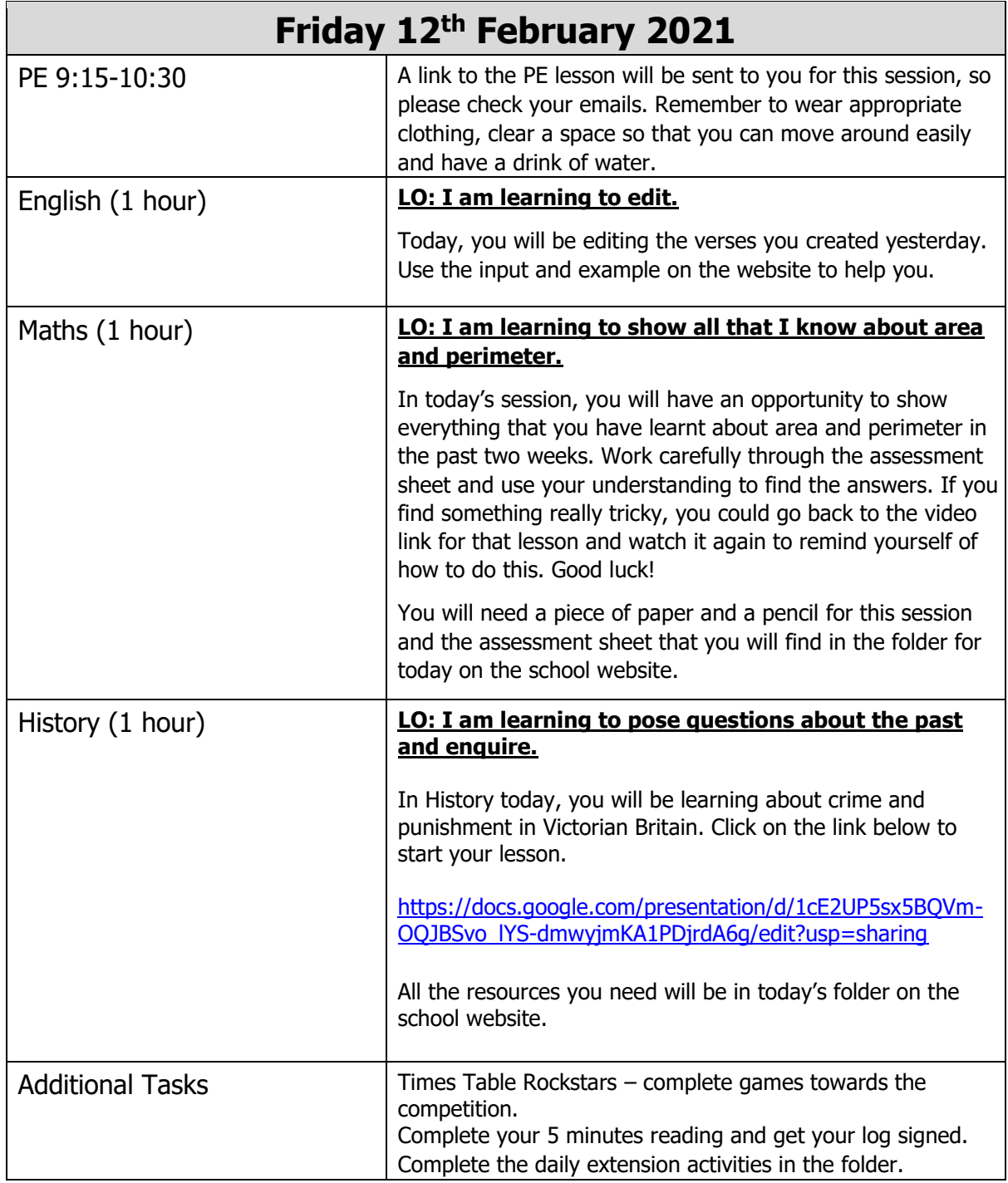